## Organization Options Binder

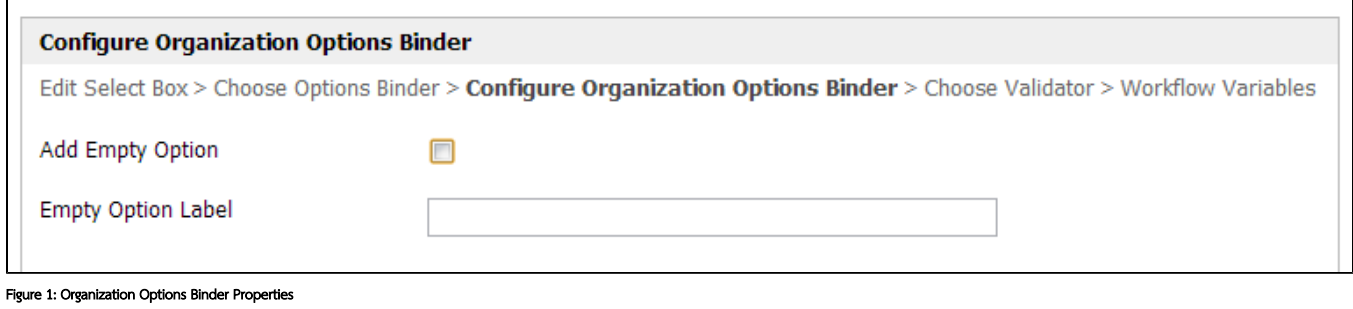

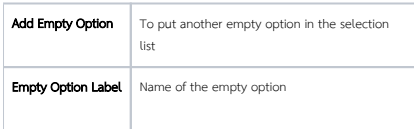